<span id="page-0-0"></span>[:::](#page-0-0)

,服務專區

▶ 常用查詢

, 國外採購

▶ 教育訓練

▶ 知識管理

▶ 下載專區

▶ 相關連結

▶ 採購統計

相關採購資訊

優先採購

法人團體

帳號申請 安裝程式 環境檢測

「購買原住民及身心障礙者 所提供之產品或勞務」 採購專區平台  $\Omega$ 

行政法人

加值服務 訂閱

 $\mathbf{r}$ 

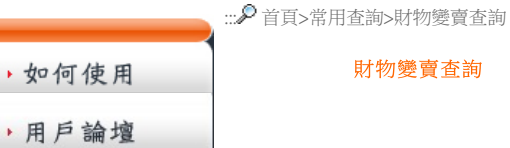

<span id="page-0-4"></span><span id="page-0-3"></span><span id="page-0-1"></span>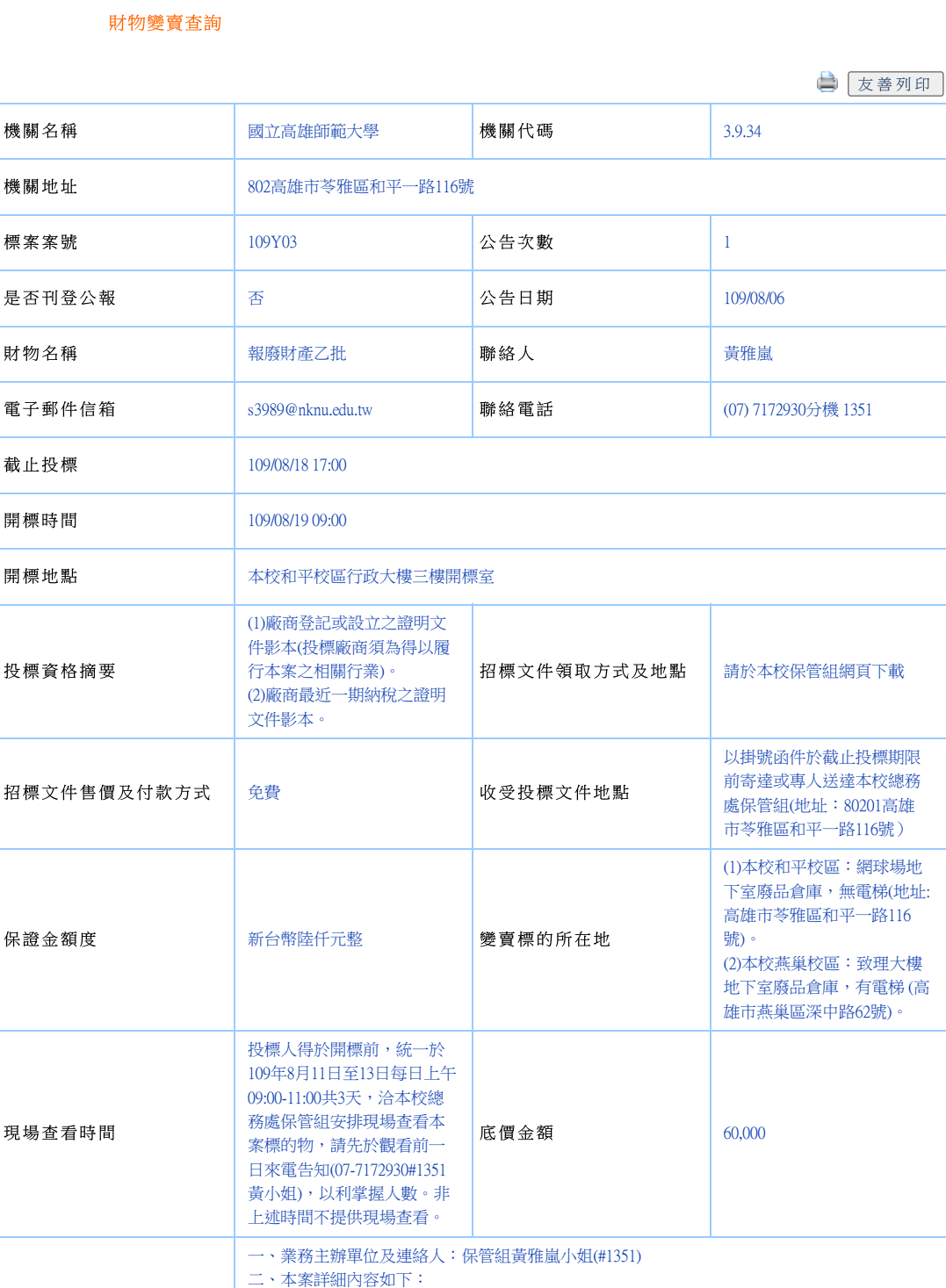

返回

(一)各機關奉准報廢財產之變賣及估價作業程序。

(三)國立高雄師範大學奉准報廢財產投標須知及相關表件。

(二)奉准報廢財產清單及照片。

【請詳閱本校保管組網頁公告/報廢財產乙批變賣公告(案號:109Y03)】

<span id="page-0-2"></span>[:::](#page-0-2) 歡迎本區第 103802039 位訪客(至098/12/31累計76003935人次) 台灣時間為 17點26分 [聯絡我們](http://web.pcc.gov.tw/pis/main/pis/client/pssa/mail_form.do)∥ [著作權聲明](http://web.pcc.gov.tw/pis/main/pis/client/pssa/right.do)∥ [安全保護聲明](http://web.pcc.gov.tw/pis/main/pis/client/pssa/security.do)∥ [個人隱私聲明](http://web.pcc.gov.tw/pis/main/pis/client/pssa/private.do)∥ [無障礙聲明](http://web.pcc.gov.tw/pis/main/pis/client/pssa/accessibility.do)∥ [停機紀錄](http://web.pcc.gov.tw/oms/sys_shutDown_record.do?method=pubSysDownRcd) 免費客服電話:0800-080-512 客服傳真:0800-080-511 緊急聯絡電話:(07)2280795 工程會地址:臺北市信義區松仁路3號9樓 本會採購申訴審議委員會電話:(02)87897530

中央採購稽核小組電話:(02)87897548 傳真:(02)87897554 下載[Flash Player](http://www.adobe.com/go/getflashplayer) 政府電子採購網 版權所有 © 2009 最後更新時間:99/02/25 支援瀏覽器版本為IE6.0以上及Fire Fox3.0以上,解析度1024 X 768

附加說明

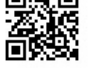

手機上網領標QR Code二維條碼